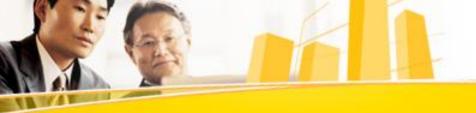

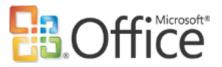

2007 Microsoft Office System DEMO

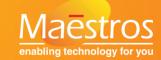

## Creating online forms for business and E-Governance

### How is it usually done?

- Lots of forms need to be filled in by various parties such as customers, citizens, vendors and so on
- We create forms in Microsoft® Office Word / Microsoft Office Excel® and mail these to the target audience
- When the completed forms are received, someone has to manually compile the data in Microsoft Office Excel or a database
- Analysis is possible only after all the data has been compiled

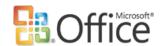

#### Problems faced

- Even though the forms are in electronic format, the data needs to be entered twice:
  - Once by respondents
  - Once again by the sender (before analysis)
- Creating forms is time consuming
- Not all users will have Microsoft Office Word on their PC
- Once sent, the forms can't be altered
- The security and confidentiality of the data is difficult to manage
- Interim analysis is practically impossible

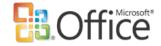

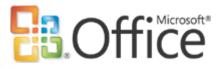

# We need a simple method of creating forms and filling them in using any browser

Let's see how Microsoft Office 2007 can help us...

### The process

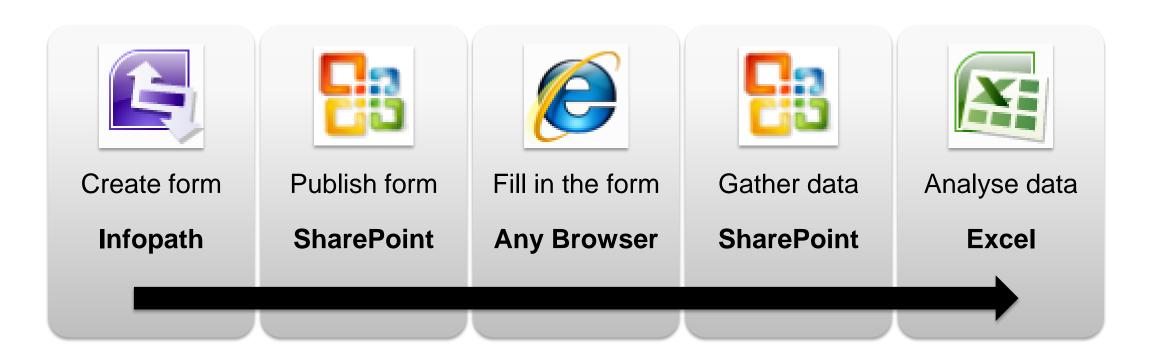

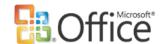

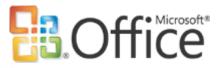

# The best part is that you don't need to be a programmer to do all this!

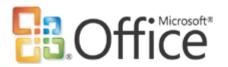

### Creating the form

Infopath 2007 is used to create the form.

Let us call the person who is creating the form as "Initiator"

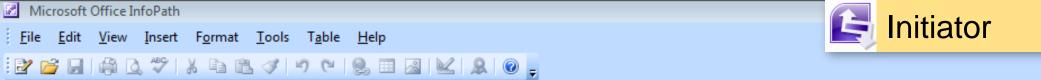

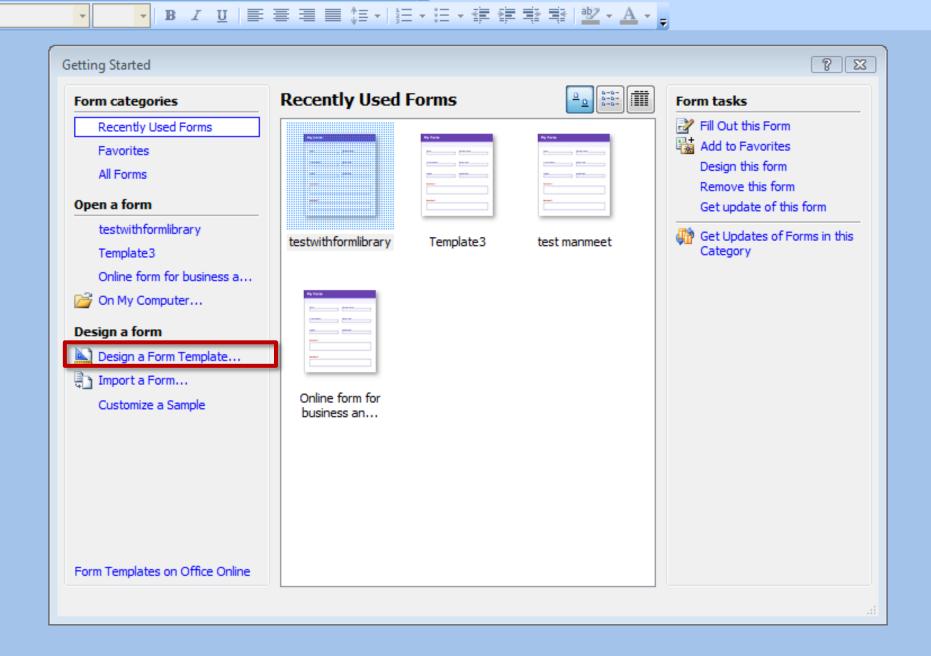

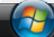

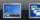

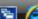

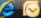

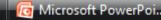

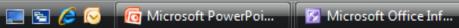

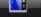

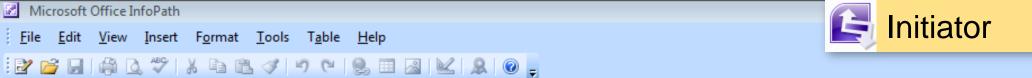

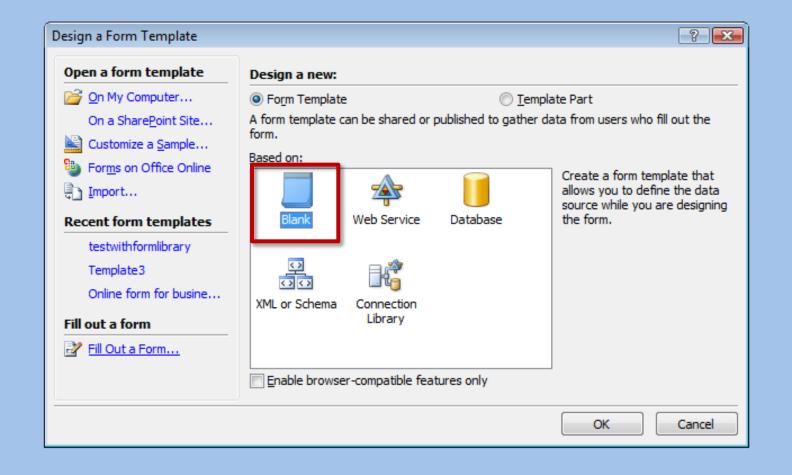

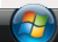

 $A_4$ 

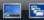

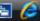

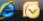

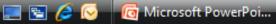

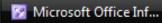

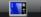

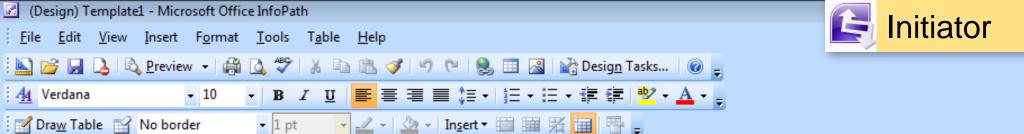

You can now add various Controls to design the form

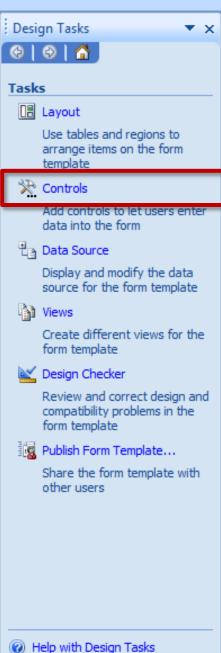

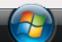

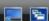

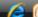

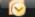

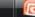

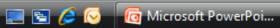

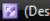

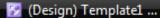

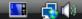

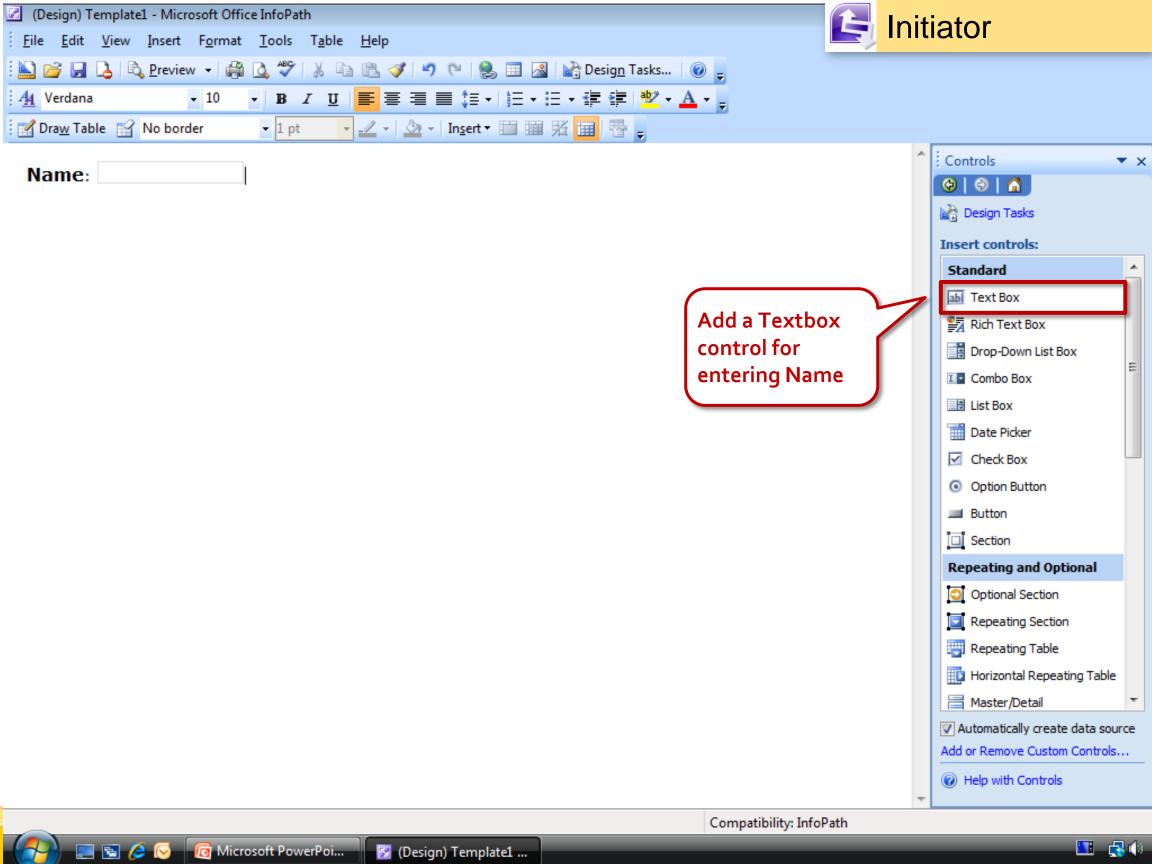

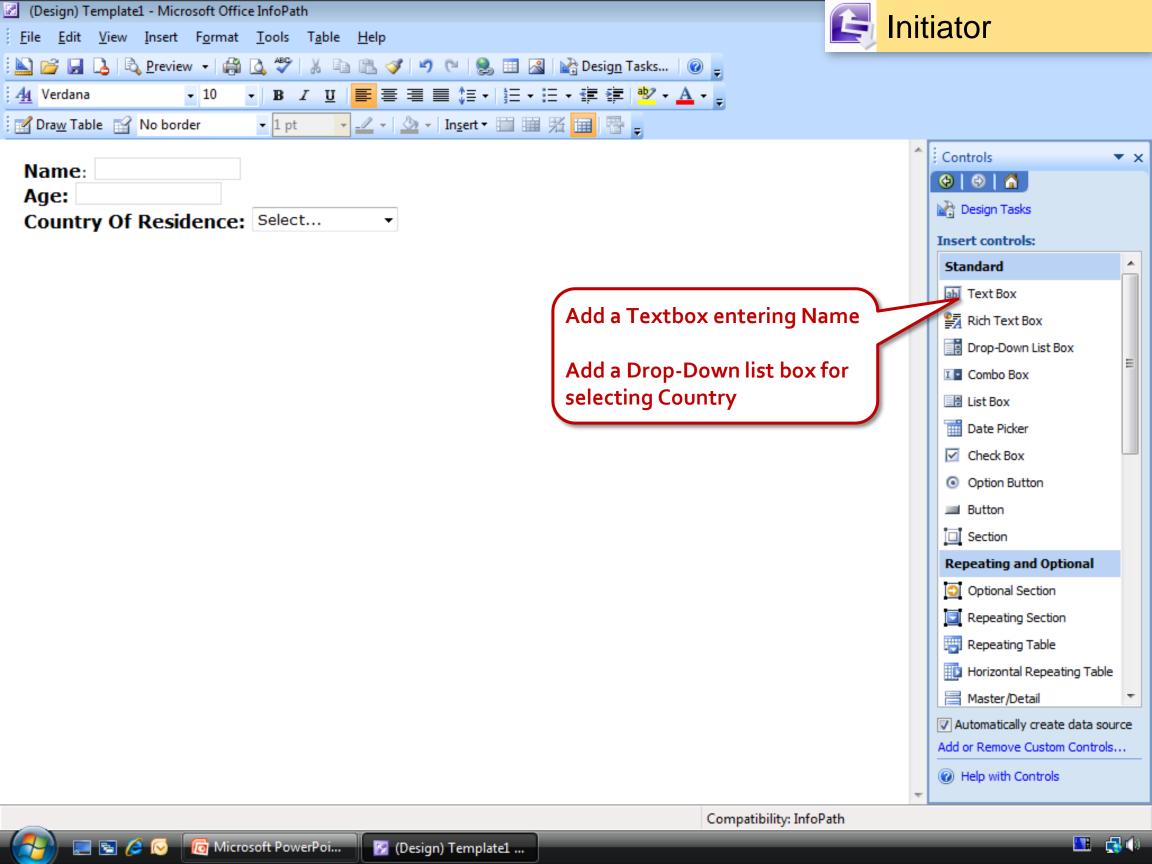

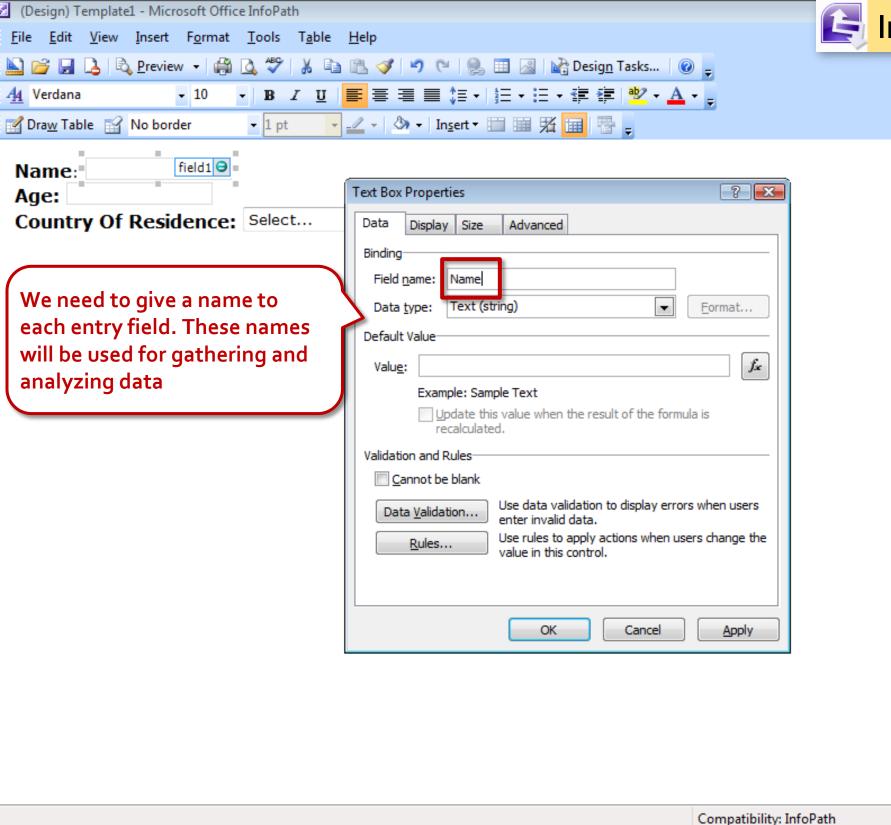

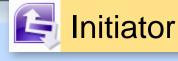

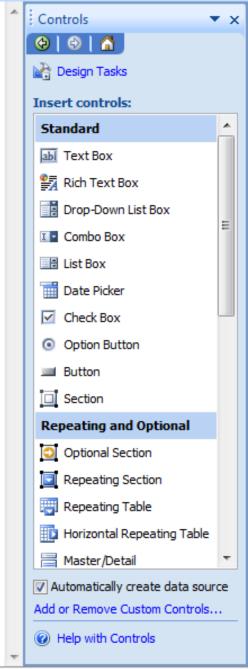

**1** 

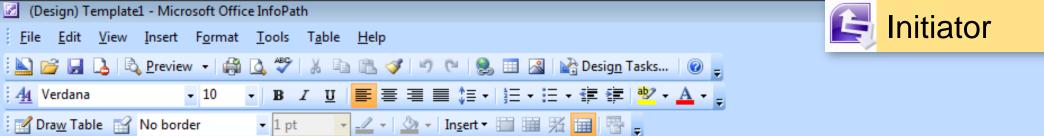

Name: Age:

Country Of Residence: Select...

We need to make sure that this form can be seen properly on any browser

Compatibility: InfoPath

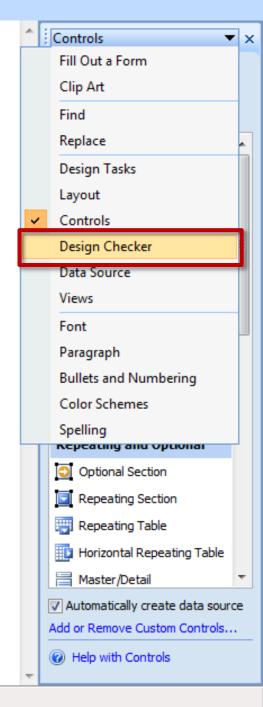

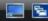

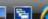

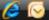

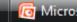

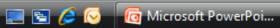

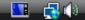

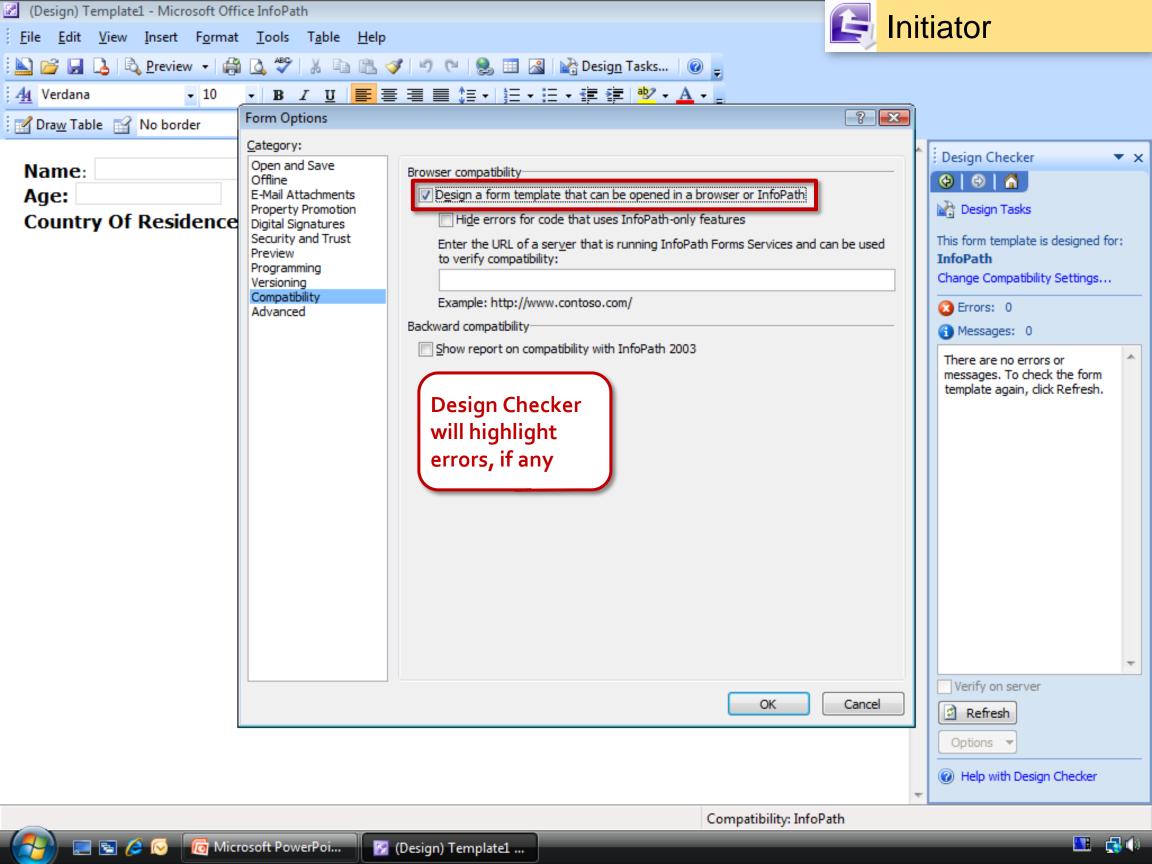

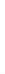

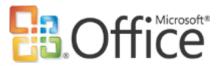

### Publish the form on the portal

InfoPath form is now published to a new SharePoint web site

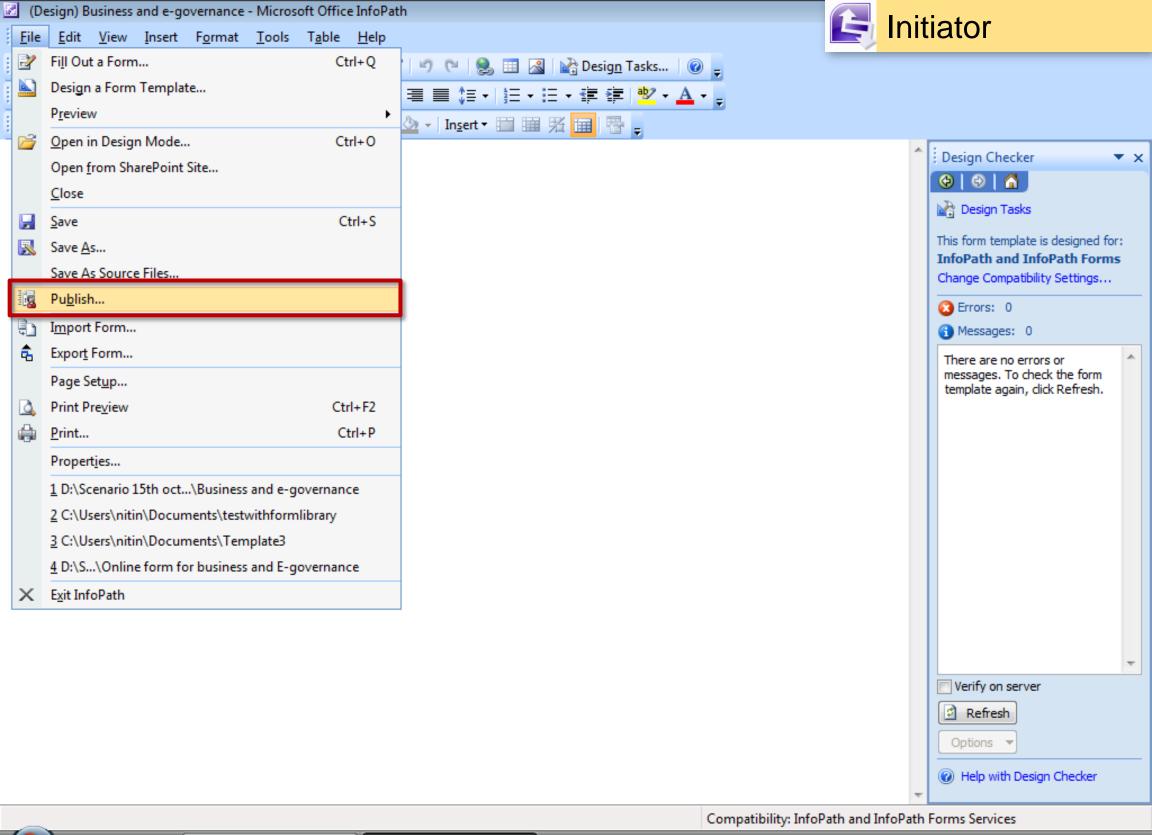

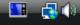

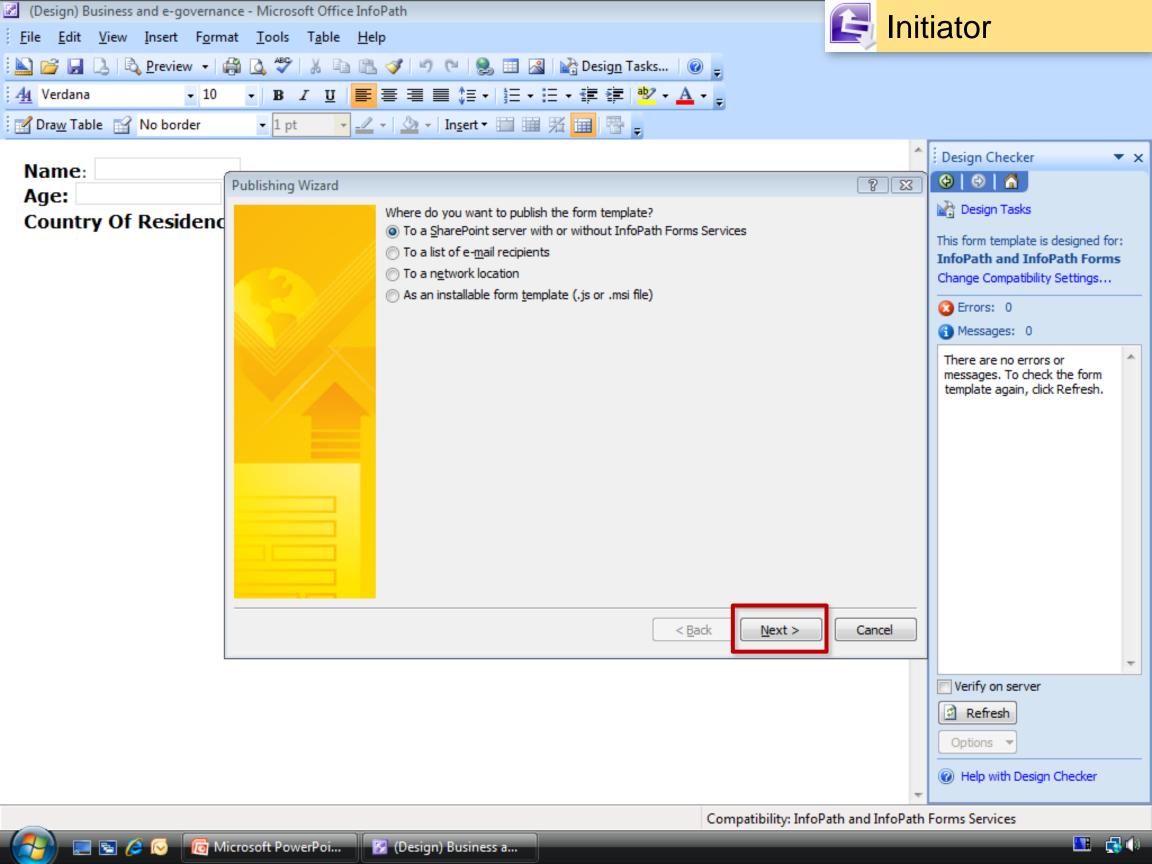

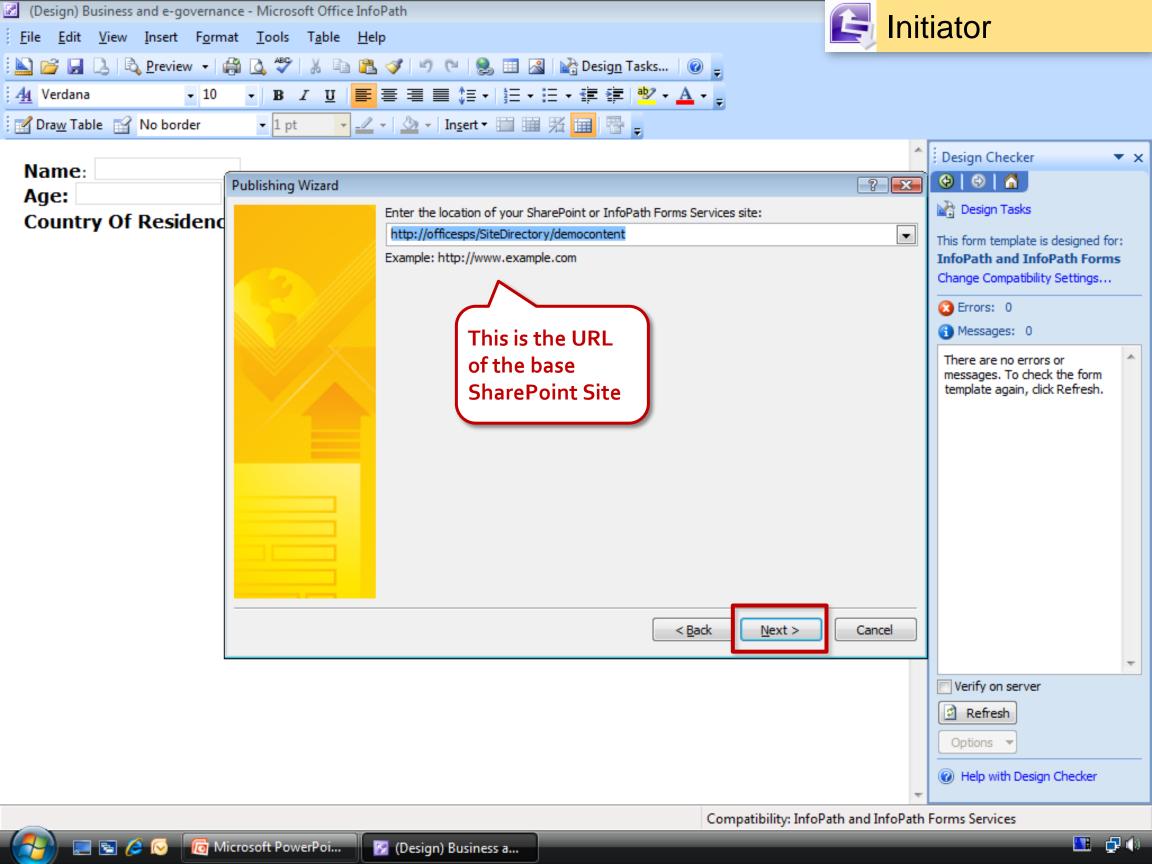

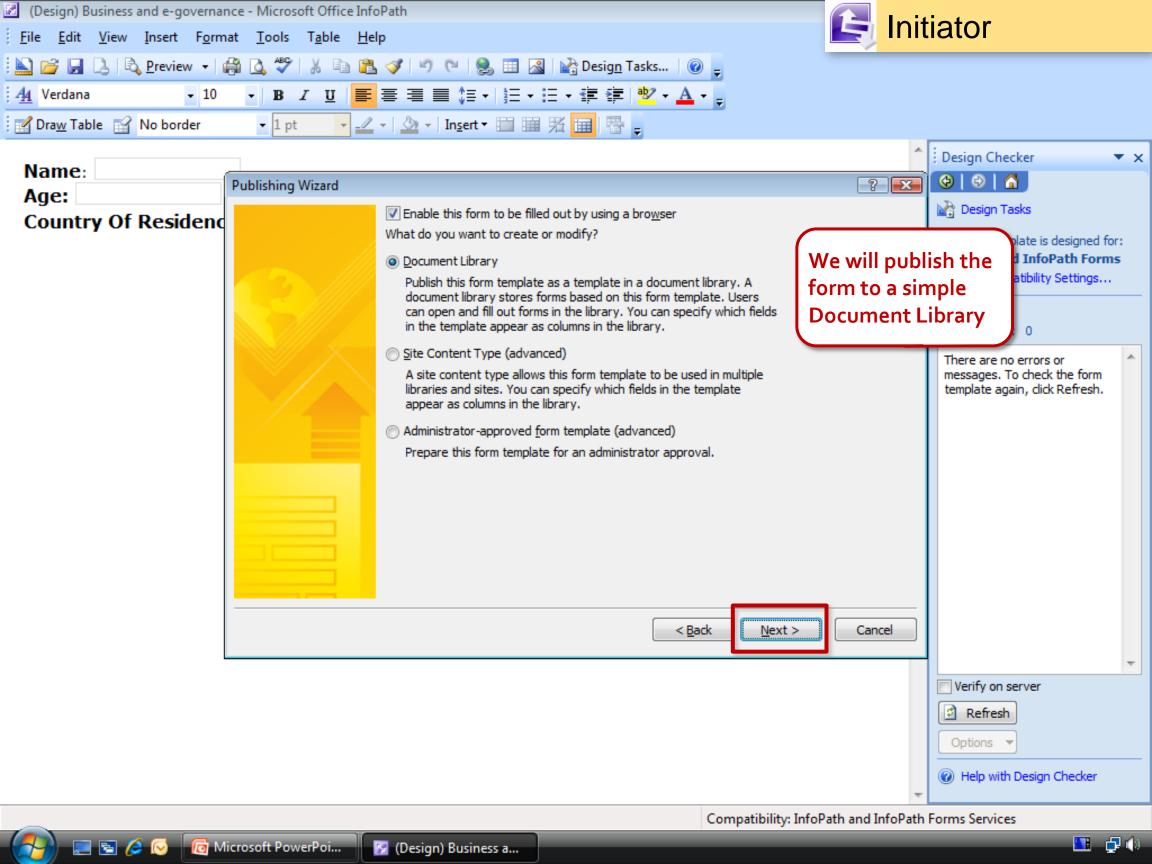

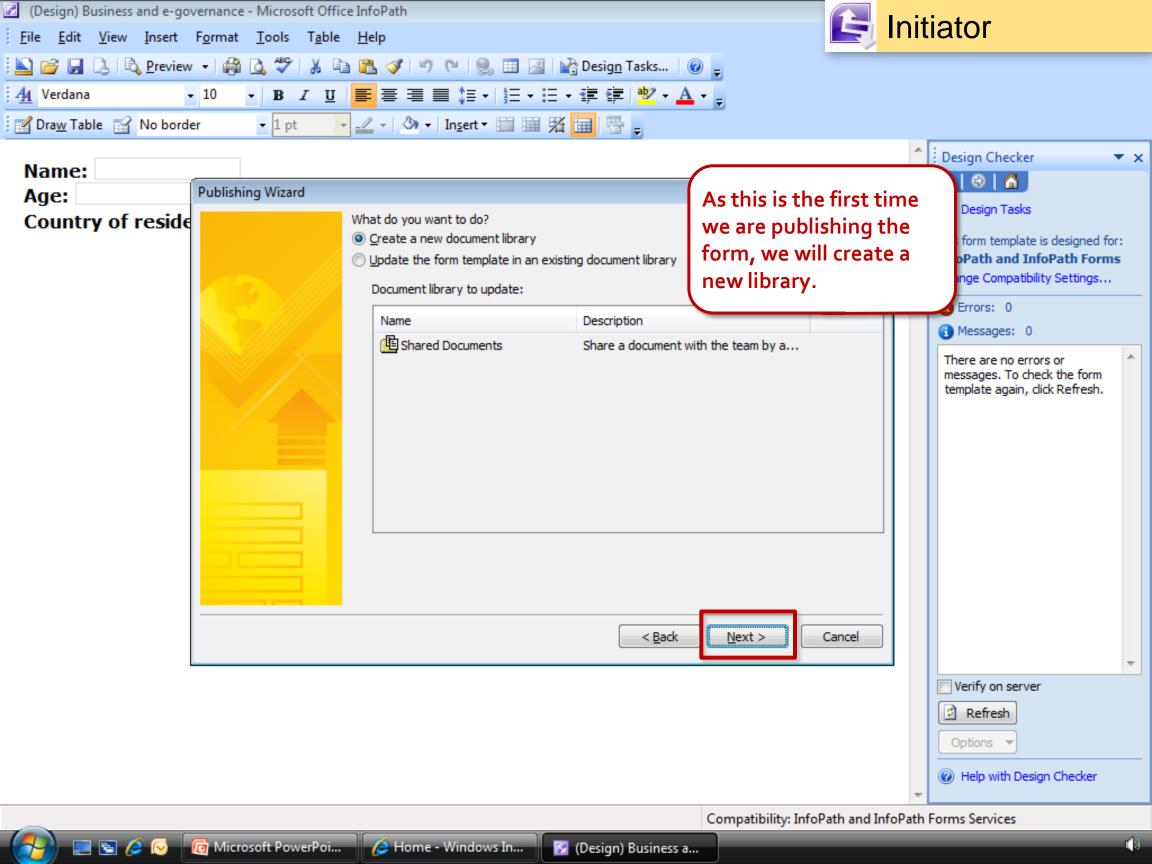

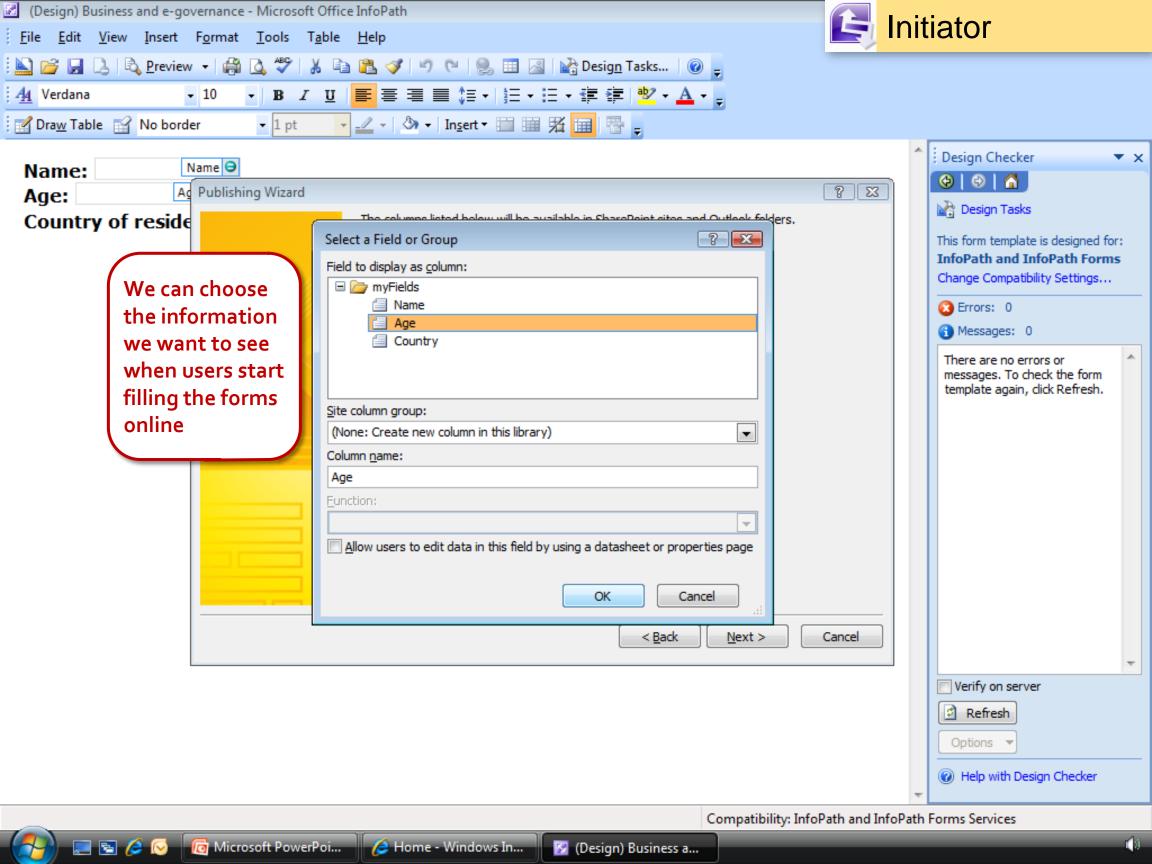

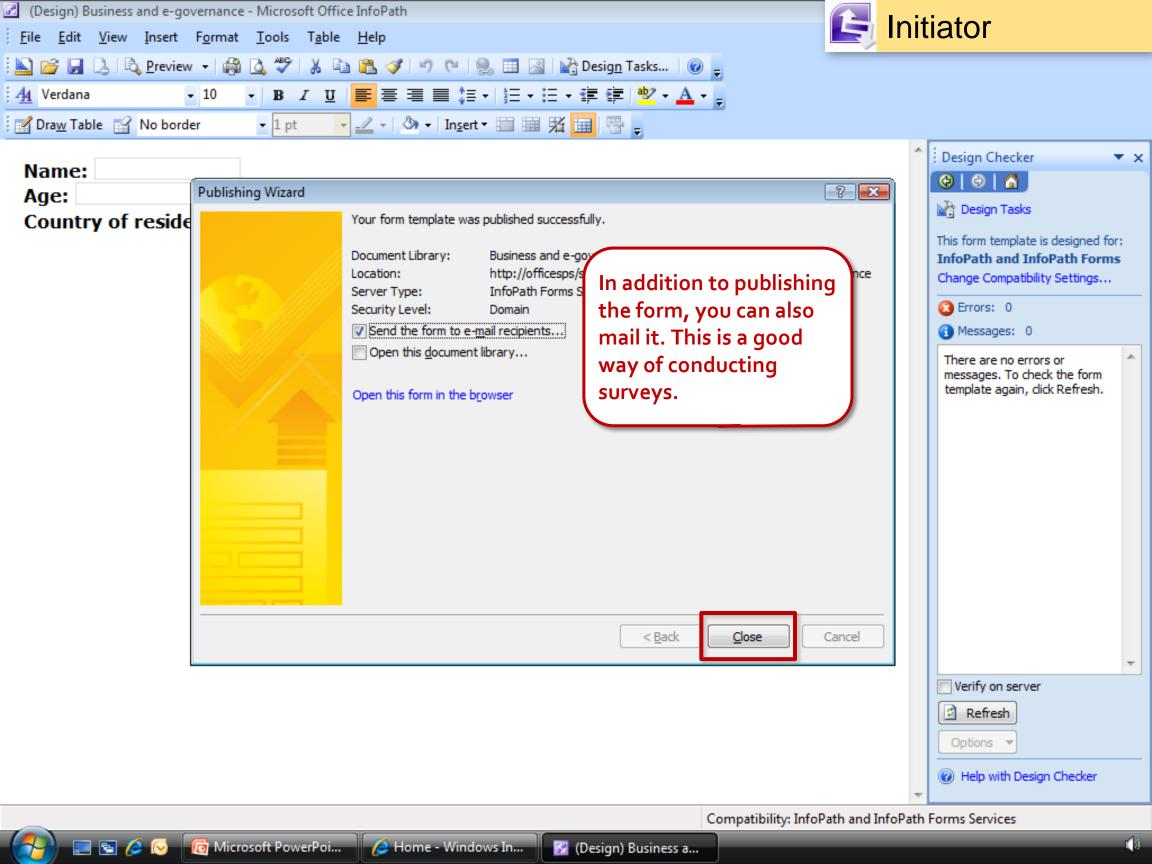

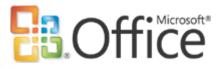

# Make the form available for editing from any browser

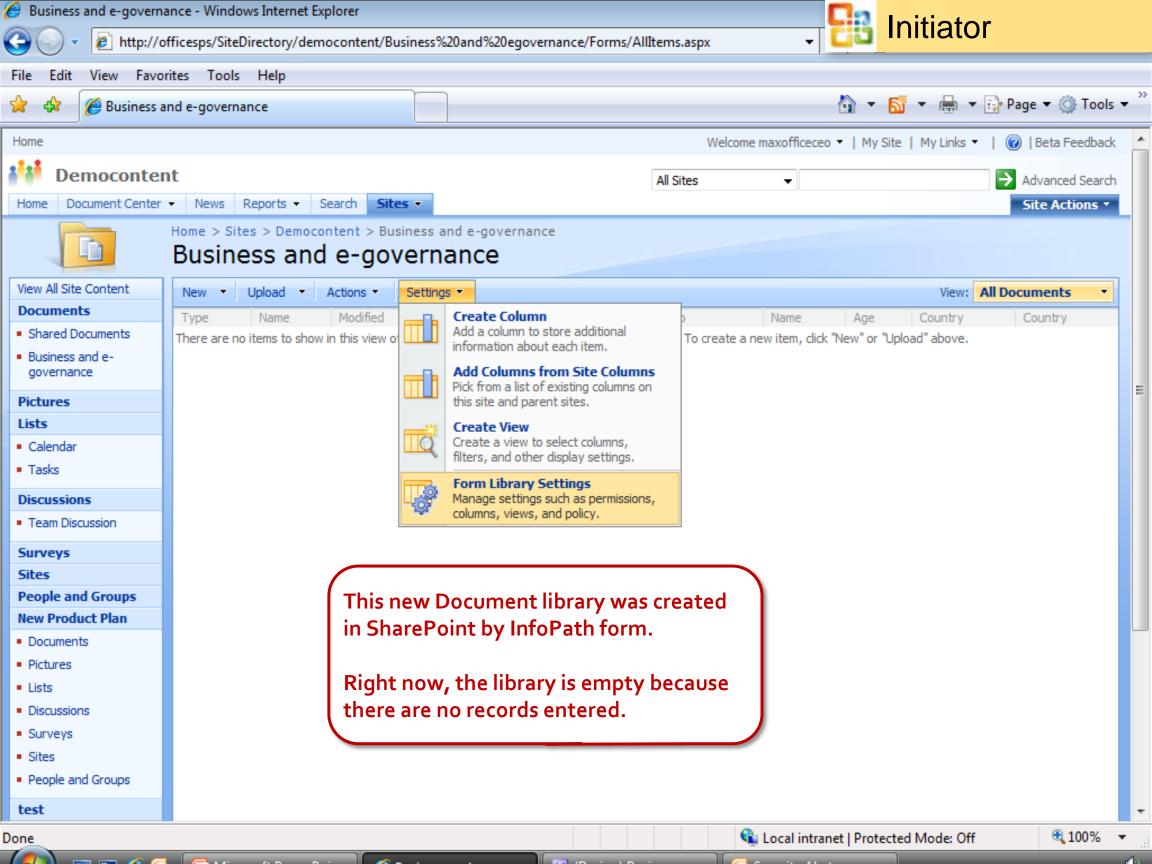

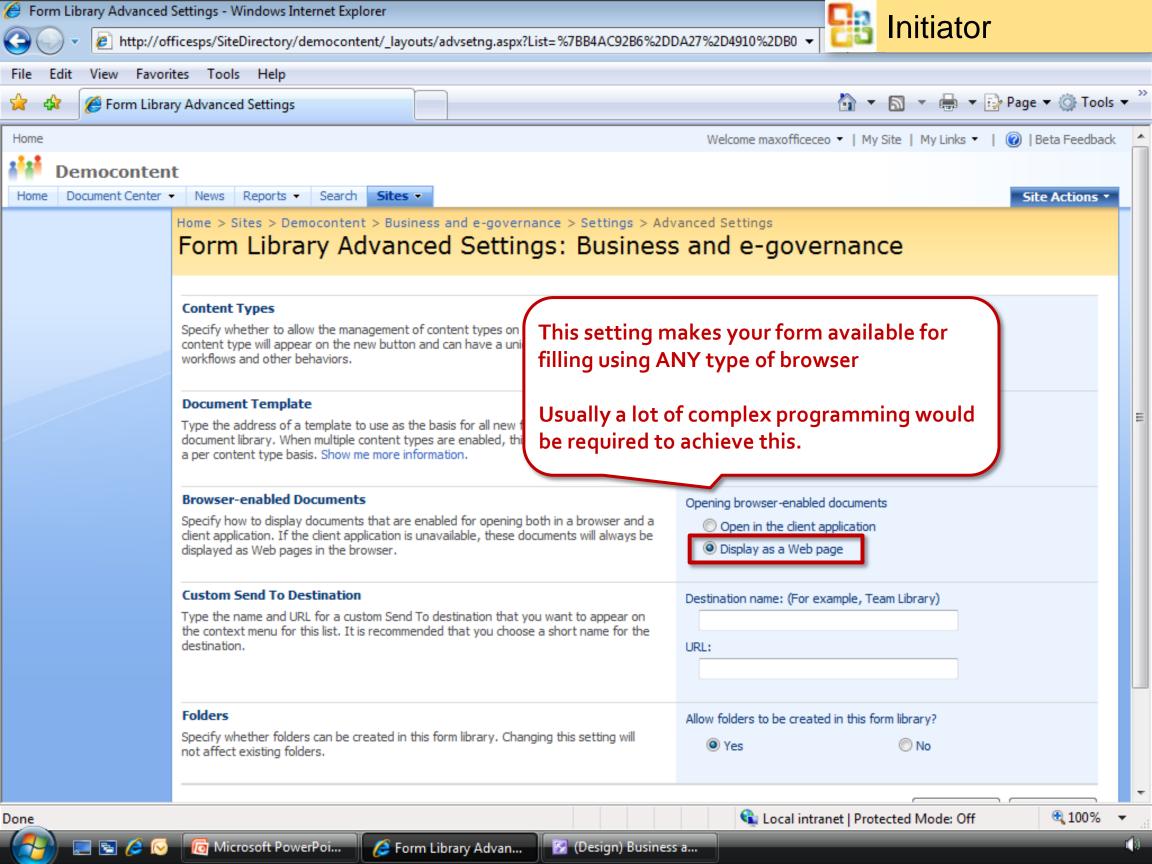

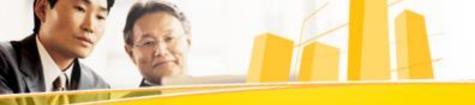

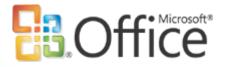

### Filling in the form

Send or Publish the URL of the SharePoint library to target users

Users can now fill the form using any browser

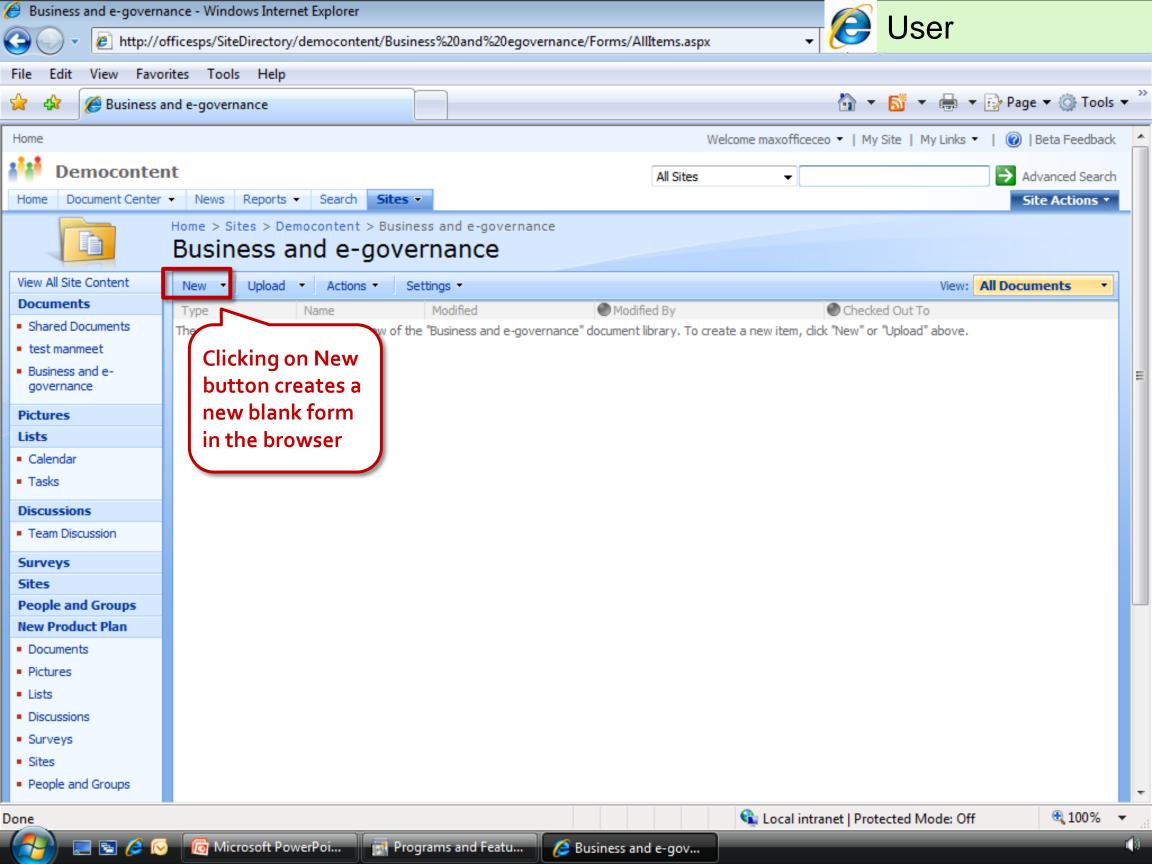

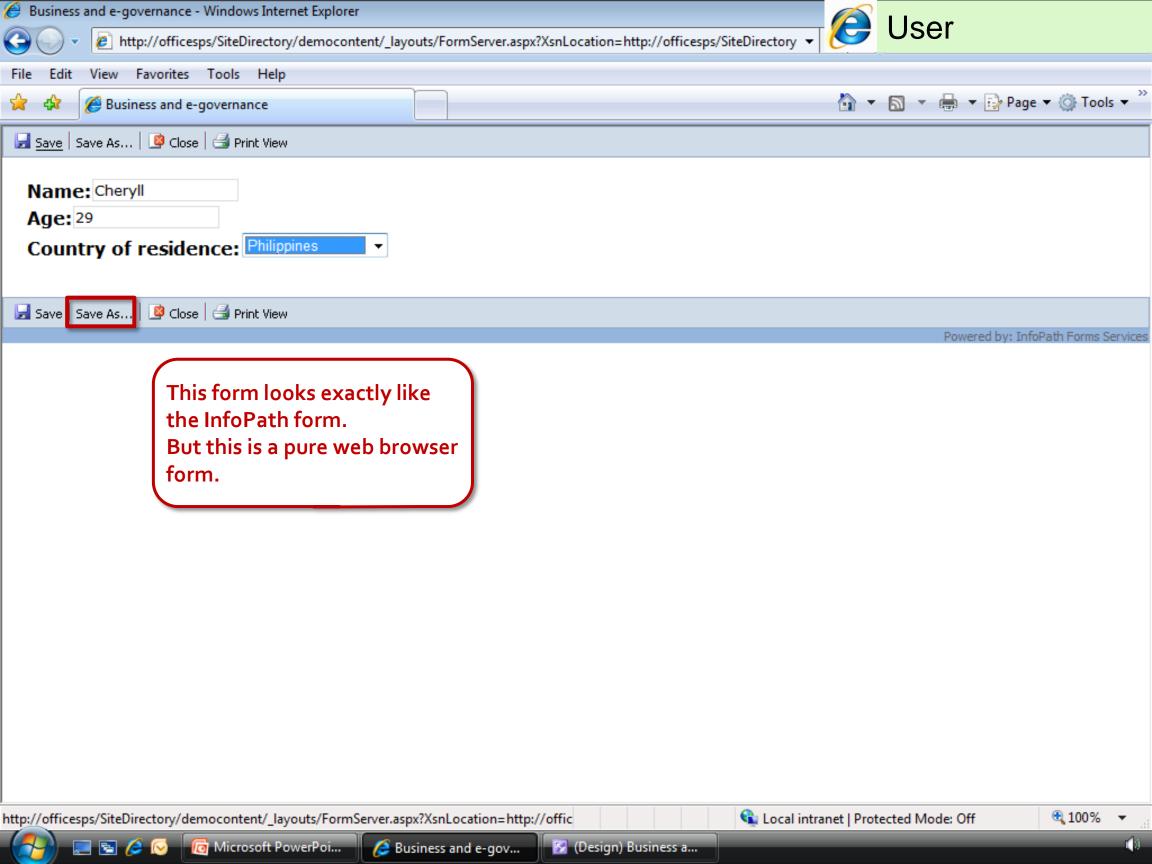

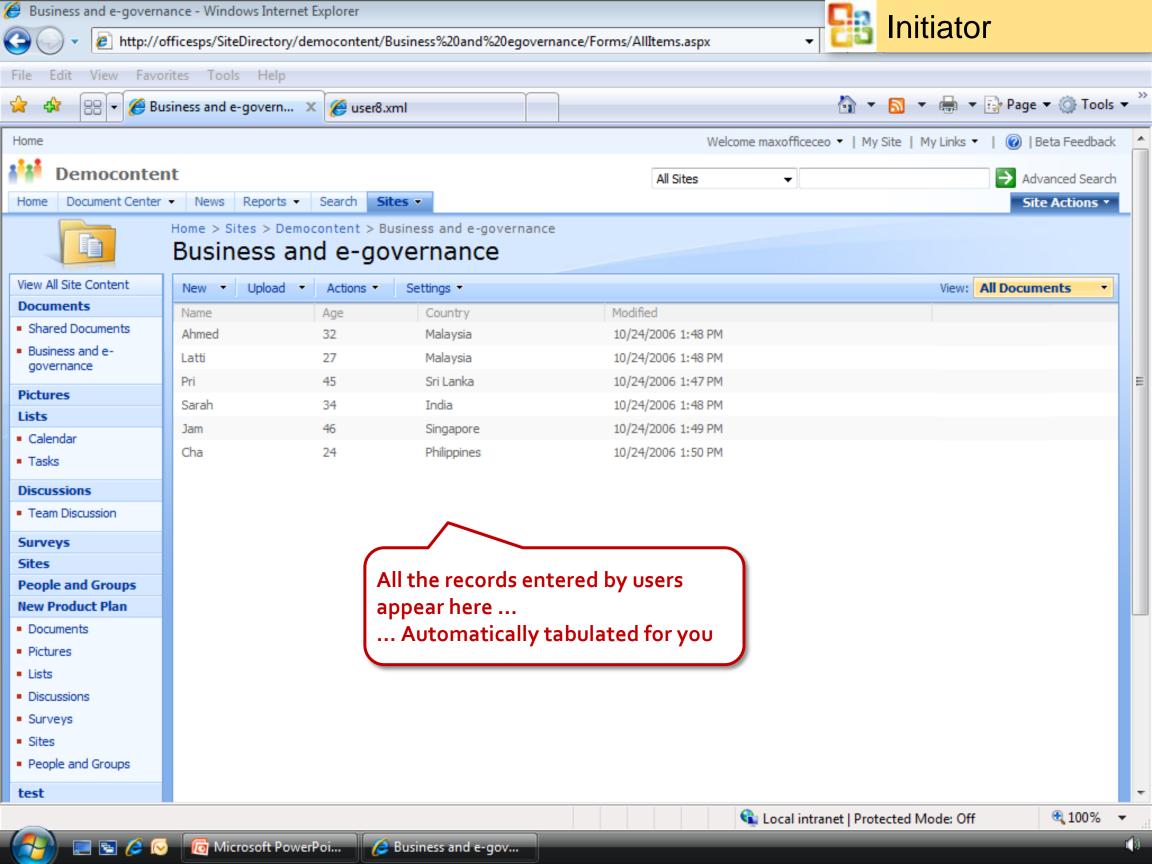

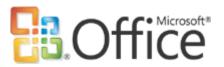

# How to use and analyse this information?

Sorting, Filtering and Grouping can be done in SharePoint itself

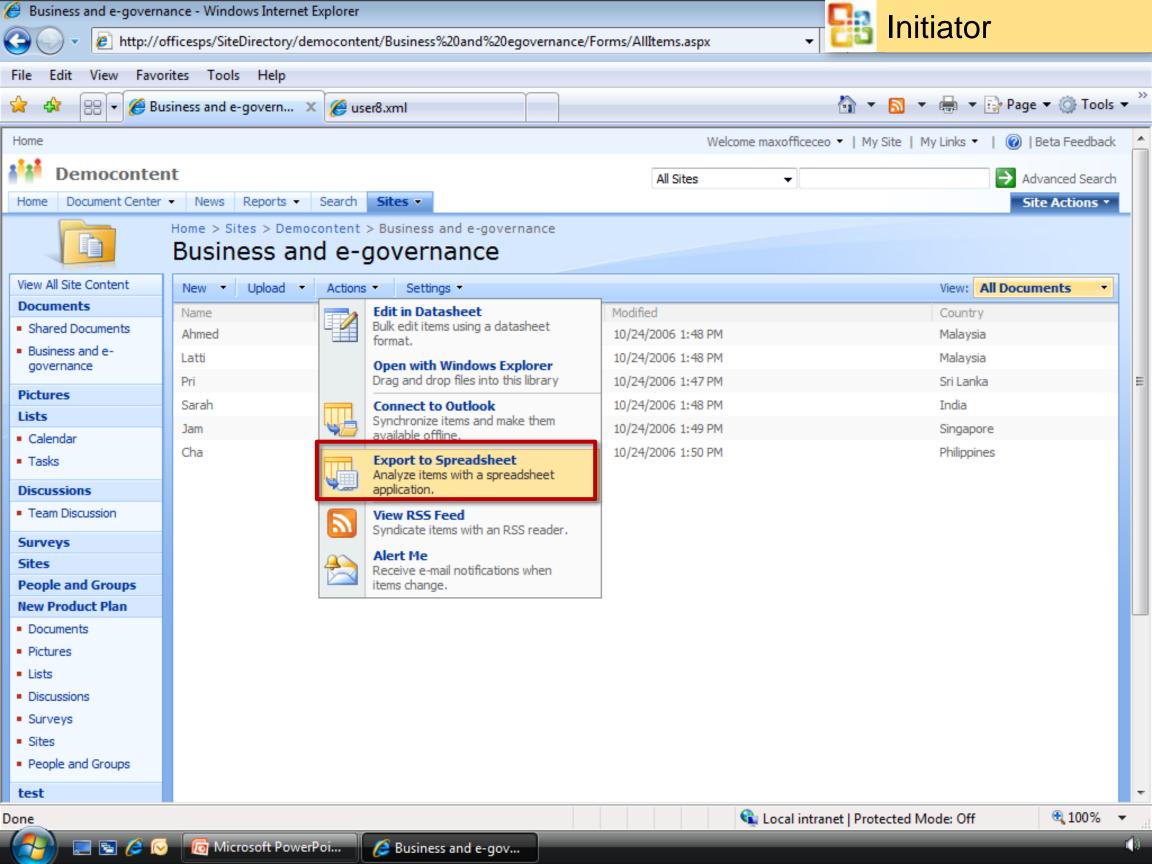

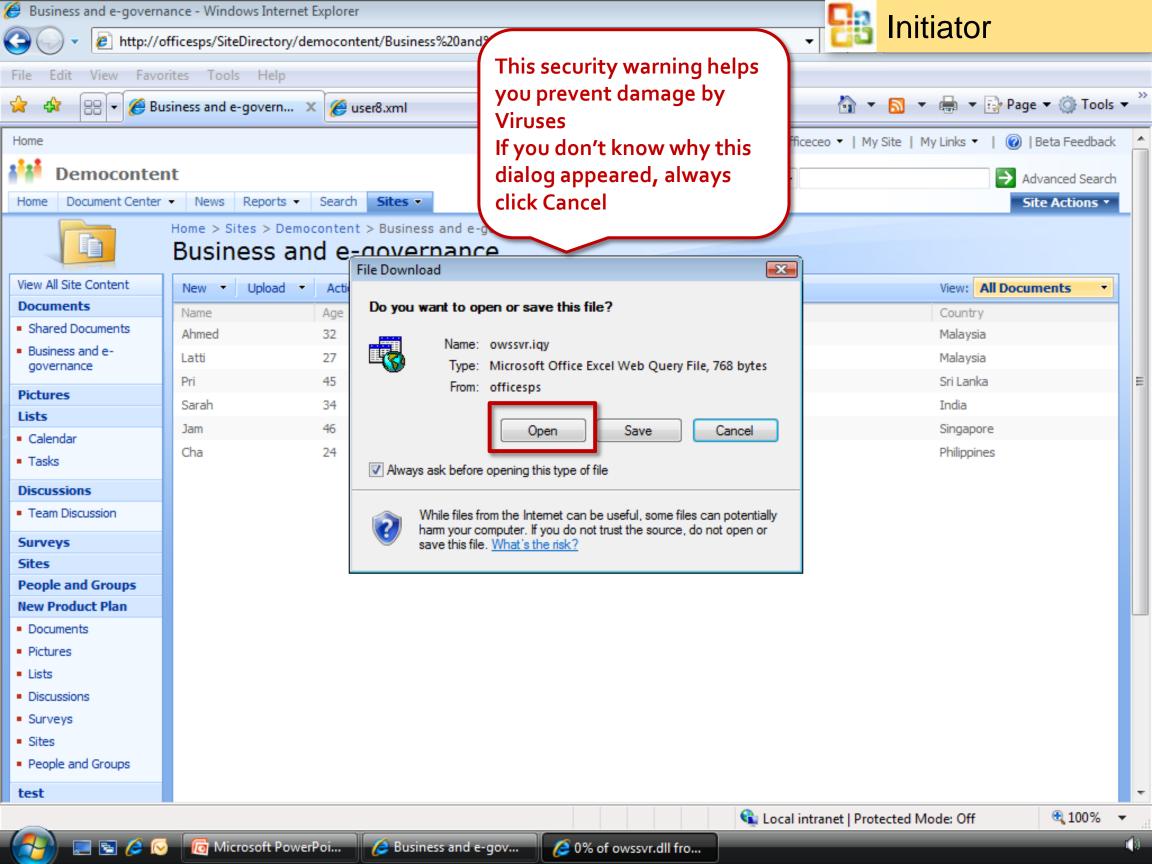

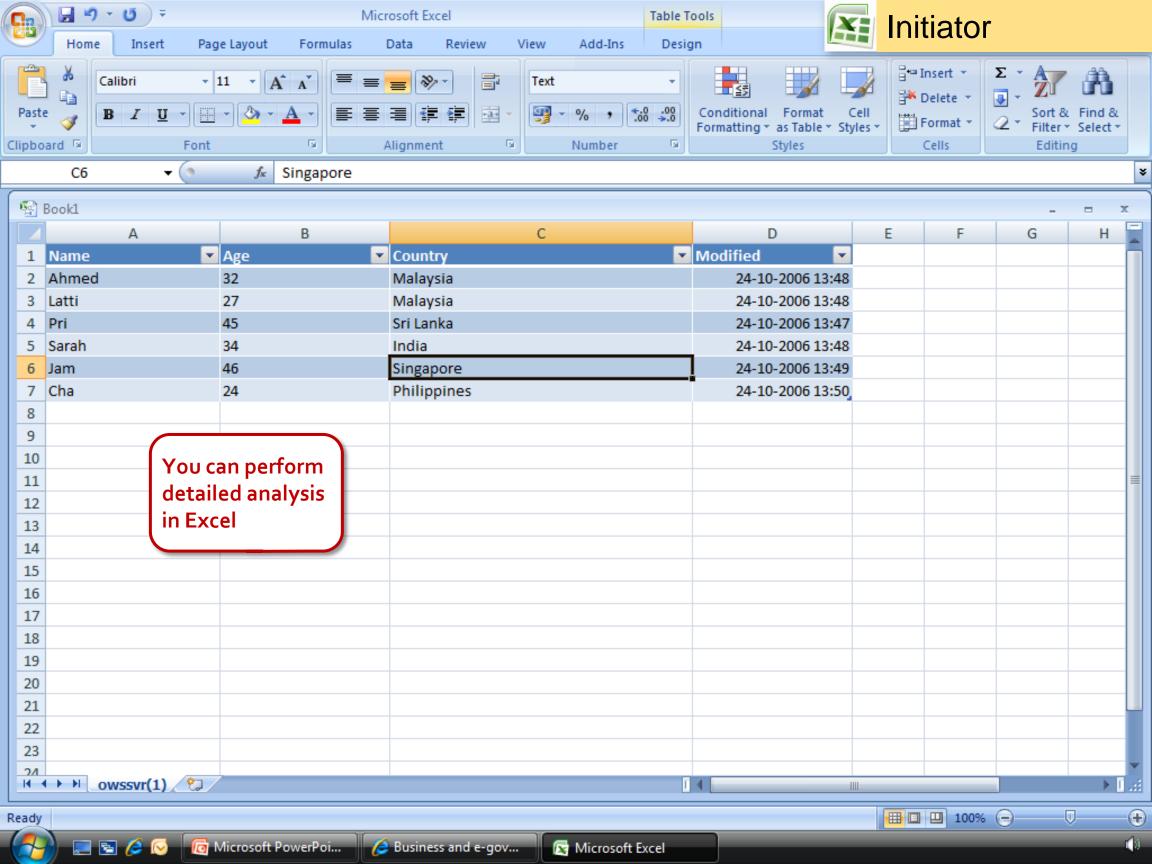

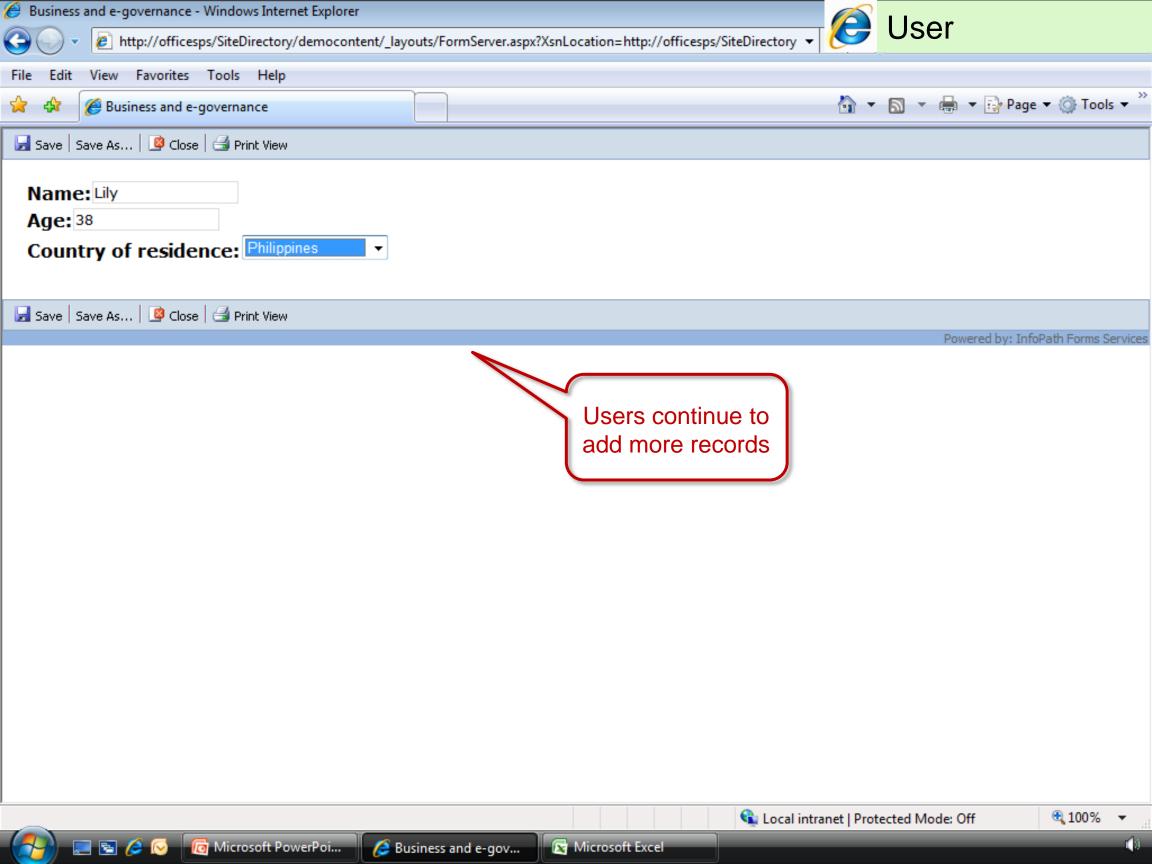

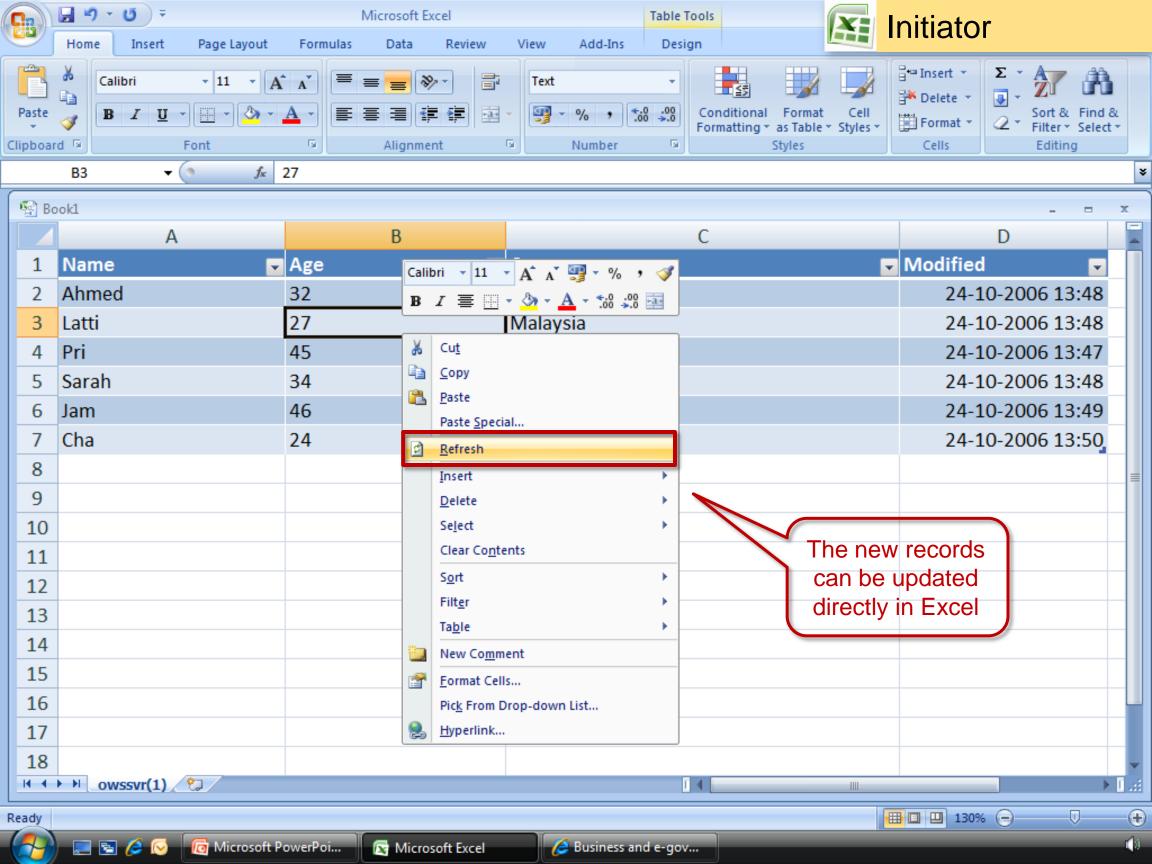

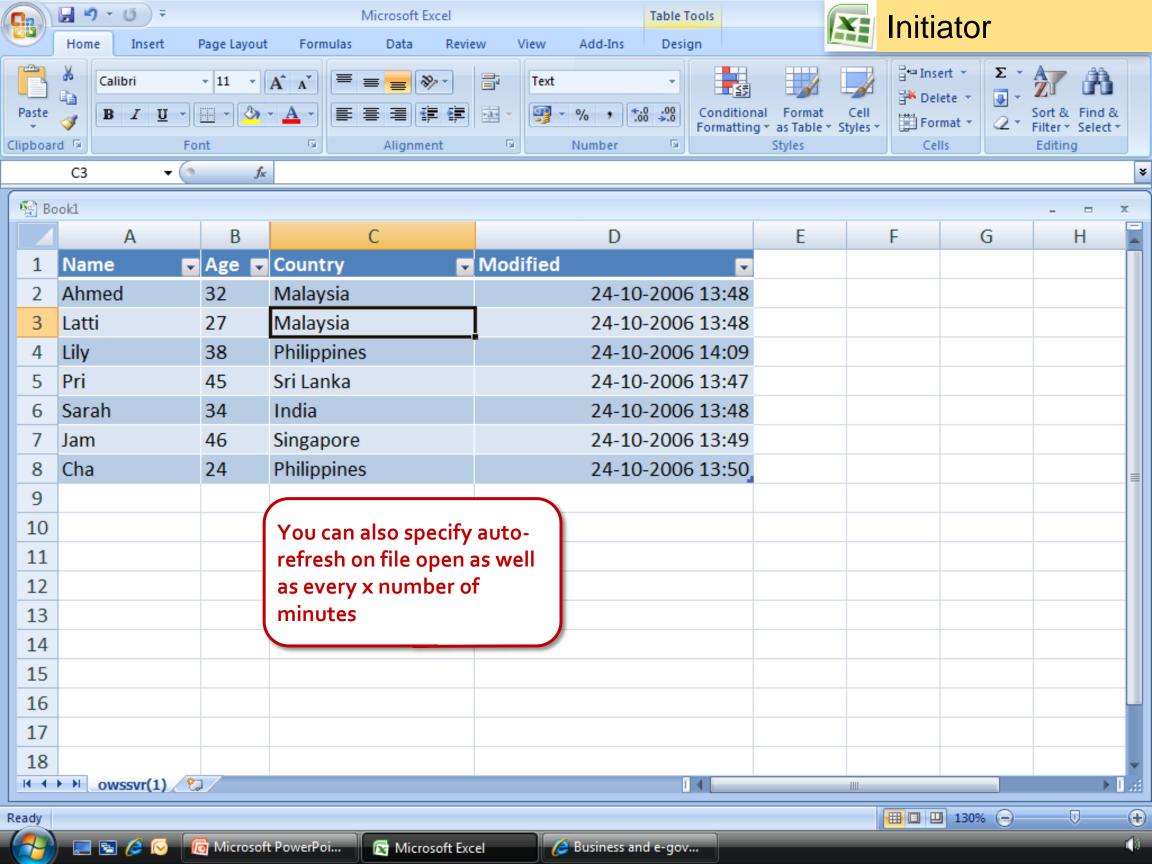

### Benefits of this approach

- Anyone can create forms on their own
- Forms can be very sophisticated, yet no programming skill is required
- Data does not need to be re-entered for analysis
- Users can analyse data at any point in time
- Only valid users can fill in data
- Confidentiality of information is always maintained

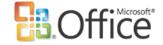

### Further thoughts

- On submitting the form, you can start a business workflow (approving leave, finalizing a document, taking consensus, resolving a technical support question, etc)
- The form can have validations and business logic built in (requires programming)
- The data can be posted in your corporate database instead of remaining in Microsoft Office SharePoint Server

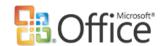

#### When to use Microsoft Office InfoPath forms?

- Internal surveys
- Customer / vendor surveys
- Application / registration forms
- Tender / procurement bid forms
- Helpdesk call logging
- Feedback about company, products, events...
- Business processes (order entry, expense claim...)

```
and more ...
```

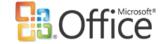

## Microsoft®

Your potential. Our passion.™

© 2006 Microsoft Corporation. All rights reserved. Microsoft, Windows, Windows Vista and other product names are or may be registered trademarks and/or trademarks in the U.S. and/or other countries.

The information herein is for informational purposes only and represents the current view of Microsoft Corporation as of the date of this presentation. Because Microsoft must respond to changing market conditions, it should not be interpreted to be a commitment on the part of Microsoft, and Microsoft cannot guarantee the accuracy of any information provided after the date of this presentation.

MICROSOFT MAKES NO WARRANTIES, EXPRESS, IMPLIED OR STATUTORY, AS TO THE INFORMATION IN THIS PRESENTATION.

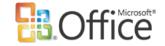